# **Kybernetická slepice**

# **Dokumentace realizace bakalářské práce**

Petr Mišák Animovaná tvorba

Bakalářská práce 2008

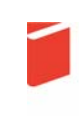

Univerzita Tomáše Bati ve Zlíně Fakulta multimediálních komunikací Univerzita Tomáše Bati ve Zlíně Fakulta multimediálních komunikací Ústav animace a audiovize akademický rok: 2008/2009

# ZADÁNÍ BAKALÁŘSKÉ PRÁCE

(PROJEKTU, UMĚLECKÉHO DÍLA, UMĚLECKÉHO VÝKONU)

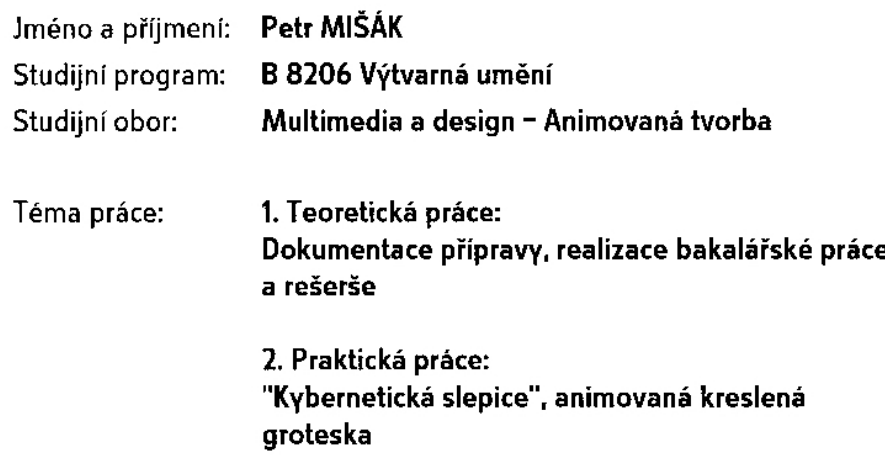

Zásady pro vypracování:

#### 1. Teoretická práce:

Rozsah práce a pokyny k vypracování: minimálně 15 normostran textu + přílohy, odevzdat v elektro-nické podobě 1 ks na CD nosiči ve formátu PDF; 1 ks pevné vazby v tištěné podobě (barevně), 2 ks v kroužkové vazbě (čb). Vypracujte výtvarné návrhy, obrázkový a pracovní technický scénář audiovizuálního díla jako přílohu teoretické části.

#### 2. Praktická práce:

Film realizujte v minimální délce 2 min a 30 vt. a odevzdejte na 1 ks DVD výstup komprimovaný soubor avi ze střihového programu Premiere Pro 1.5: file-export-movie-settings: general: Microsoft DV AVI, video: DV PAL, 720x576, 25fps, pixel aspect ratio - dle formátu obrazu - D1/DV PAL (1.067). tj.4:3 nebo 16:9, audio: uncompressed, 48000 Hz + 1 ks CD-R ve formátu mpeg. Součástí prezentace praktické části je výtvarný návrh plakátu formát 70x100 cm, v digitální podobě PDF (příprava pro tisk-rozlišení: 300 dpi, režim: CMYK barva).

Pro přijetí práce je nutné odevzdat vyplněné formuláře pro OSA a NFA a licenční smlouva k audiovizuálnímu dílu.

Rozsah práce: Rozsah příloh: Forma zpracování bakalářské práce: viz Zásady pro vypracování viz Zásady pro vypracování tištěná/umělecké dílo

Seznam odborné literatury:

Animace a doba 1955-2000 Sdružení přátel odborného filmového tisku, FILM A DOBA, Praha 2004, ISSN 0015-1068 Animovaný film Dutka Edgar, AMU, Praha 2002 Úvod do estetiky animace Kubíček Jiří, AMU, Praha 2004, ISBN 80-7331-019-8 Animation Now! Anima Mundi, editor: Wiedemann Julius, Taschen 2004, ISBN 3-8228-2588-3 The Animator's Survival Kit Williams Richard, 1999 Jak napsat dobrý scénář, Field Syd, ISBN 80-87067-65-7 Jak číst film Monaco James, Albatros Plus, Praha 2004, ISBN 80-00-01410-6 Rozhovory Hitchcock -- Truffaut, Čs. Filmový ústav, Praha 1987

Vedoucí bakalářské práce:

Datum zadání bakalářské práce: Termín odevzdání bakalářské práce:

ak. mal. Michal Zeman Ústav animace a audiovize 12. ledna 2009 11. května 2009

Ve Zlíně dne 10. března 2009

NR. Sulsent.

doc. MgA. Jana Janíková, ArtD. pověřená děkanka

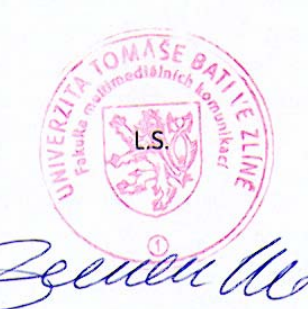

doc. MgA. Jana Janíková, ArtD. ředitel ústavu

#### **ABSTRAKT**

Tato teoretická bakalářská práce pojednává o pracovních postupech a inspiračních zdrojích mého krátkého animovaného filmu. Je zde popsána cesta, kterou prošla tvorba scénáře a co mě vedlo k vytvoření všech postav, i to jak je postup práce při 3D animaci rozfázován do jednotlivých úkonů. Je přiložen technický scénář i kresby, jež tvorbě předcházely.

**Klíčová slova:** 3D animace, Kybernetická slepice

#### **ABSTRACT**

This theoretical bachelor's work deals with working process and inspiration sources of my short animated movie. There is the making of a script and what led me to creating all the characters, even the working procedures and all necessary steps of 3D animation. There are screenplay and concept drawings included.

**Keywords:** 3D animation, Cybernetic hen

### **OBSAH**

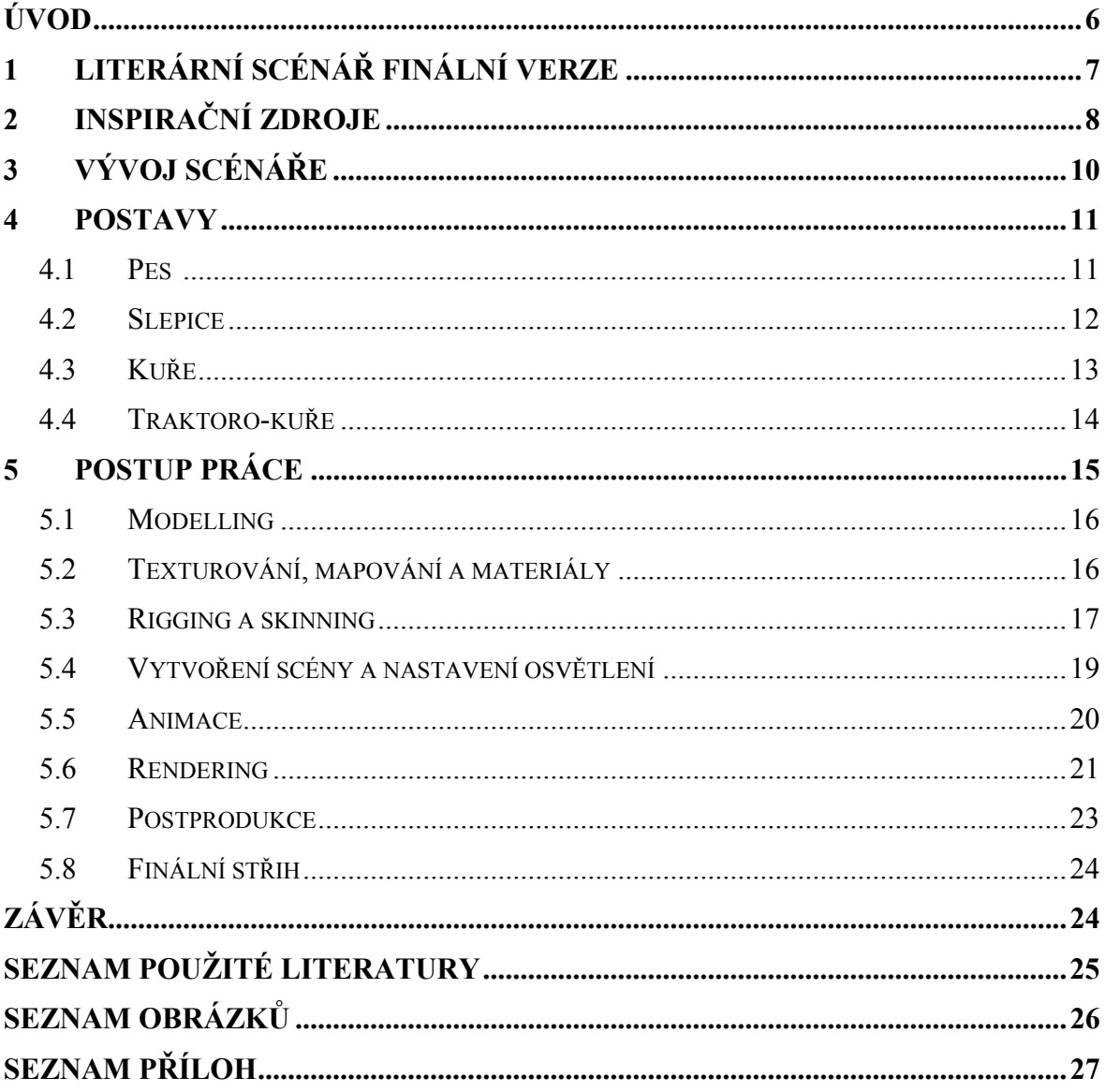

### **ÚVOD:**

Má bakalářská práce je vlastně kombinací mého zájmu o science fiction a vzpomínek z víkendů na chalupě u pratety na Hané. Teta měla slepice, starý sporák (kromě proudového motoru na rychloohřev samozřejmě, téměř totožný), stodolu, kůlnu, hnůj a zahradu. Pocházím z malého města a jako malý jsem víkendy trávil na hanácké vesnici, takže i když jsem v současnosti duchem jinde a tělem za počítačem, není pro mě těžké vybavit si prostředí, které ztvárňuji ve svém filmu. Stačí jen vyjít na dvůr nebo se trochu porozhlédnout po okolí, zamíchat do toho pár každodenních představ o budoucích technologiích a vizuální podoba mé animace je hotová. Pokusil jsem se oba světy přirozeně skloubit do sebe, a i když to nevyjde, můj názor je pořád takový, že science fiction je mnohem reálnější, když se zapojí do reálného života a do předmětů denní potřeby, když se vyhne oné často viděné klišé sterilitě. Klasickým příkladem "zaprášeného sci-fi" jsou už třeba otřepané Hvězdné války ukazující život na zapadlé planetě nebo méně známá série Firefly. Tohle jsou důkazy, že když se tato kombinace povede, tak funguje a vůbec nic nezkazí. V mém případě ale nejde ani tak o sci-fi. Je to spíše časově blíže neurčená směs. Tohle staré prostředí v kombinaci s roboty a neexistující technologií má budit dojem jakéhosi steampunku, ovšem posunutého více do současnosti. Místo rachotícího a syčícího létajícího stroje či parního robota klasického steampunku, kde se za použití dobových prostředků, designu a principů, jako je parní motor, dosahuje tehdy neúměrných technologií, jako například laserová zbraň s ventily, trubkami a barometry, tak podobně laděný je i můj animovaný film, jen časově posunutý. Současné prostředky se zde mísí s budoucími. Po podlaze staré chalupy si cupitá robotický pes a v kurníku vysedává kybernetická slepice.

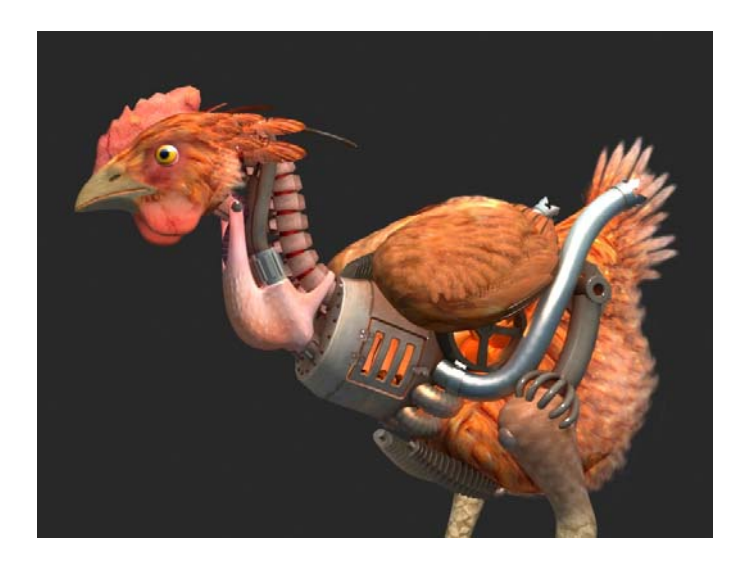

*Obr. 1. Slepice* 

### **1 LITERÁRNÍ SCÉNÁŘ FINÁLNÍ VERZE:**

Vesnické stavení s robotickým psem a kurníkem se slepicí. Pes se velmi baví proháněním slepice po dvorku, protože slepice je malá a je to snadná kořist. Ovšem na nic většího, než je on sám, si netroufá, před větší hrozbou radši zaleze do svého "psíboudového" krunýře. Jednou slepici opět prohání, ale přežene to tak, že v zápalu boje nebohou slepici zabije. Jeho pán je na něj velmi rozzlobený, ale přesto má záložní plán –slepici opraví a použije přitom několik součástek ze psa. Pes má teď samozřejmě důvod slepici nenávidět. Vzniká kybernetická slepice. Slepice teď ale nesnáší normální vejce, snáší malá robotická kuřata. Když člověk vidí, že vejce nejsou k jídlu, odjíždí pryč. Kuřata sestaví další velkou slepici a pes má samozřejmě nahnáno. Začíná velký boj na život a na smrt ,v jehož vyvrcholení se člověk vrací domů, s náhradní slepicí v náručí. Pes a všechny kybernetické a robotické slepičí formy života se obrací pohledem na člověka. Pes člověku zazlívá, že mu ukradl součástky, a slepice tuší, že bude nahrazena živou a produktivní. Robotický pes a slepice se spojí a postaví se proti člověku se živou slepicí. Konec.

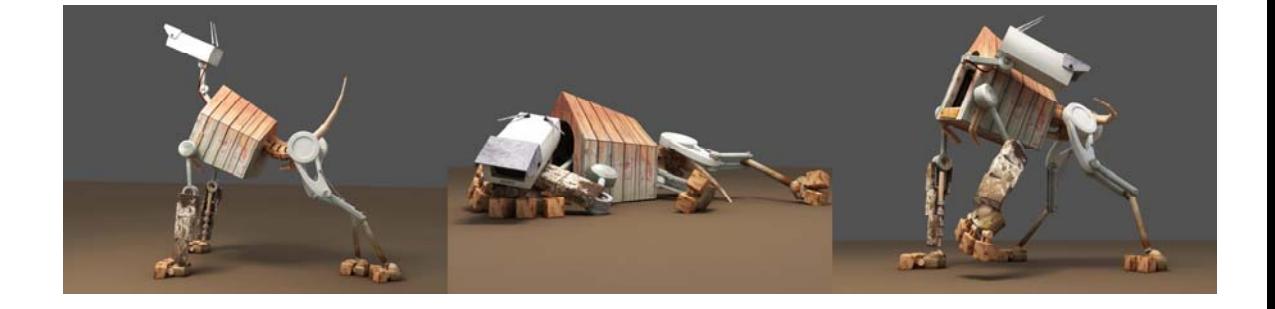

*Obr. 2. Pes* 

### **2 INSPIRAČNÍ ZDROJE:**

Začněme u mého psa. Jelikož žiji v malém městě, mám tam mrňavého psa. Je to něco na způsob jezevčíka nebo lišky. A ten můj pes hrozně rád prohání různá další zvířata, jako jsou ovce nebo slepice, naopak ostatních psů se ostýchá a lidí se dokonce bojí. Vždy, když ho venčím, mám asi hodinu času na přemýšlení (kromě situací, kdy Ben uteče a venčí se docela sám, a to o mnoho déle), a tak je čas vymýšlet například scénář své animace. A to už se to velmi snadno spojí, vycházka se psem, přemýšlení nad animací, rozpomenutí se na incident, kdy ten malý podvraťák kdysi dávno málem zakousl cizí slepici a vláčel ji po ulici (o čemž se mé okolí dovídá pravděpodobně až nyní) nebo kdy hnal stádo ovcí zahradami až kdesi dolů do nedohledna. Myslím, že teď už je vztah mého filmového psa a slepice naprosto jasný.

Slepice. Slepice měla naše prateta, slepice má náš děda, slepice má u nás kdekdo. Proč jsem se rozhodl pro slepici, popisuji níže v kategorii "Postavy", ta-

dy mluvím o inspiraci. Slepice je jistě velmi zajímavý tvor se zvláštní sadou pohybů a specifickým chováním. Zároveň to není úplně nejtradičnější volba. Za zmínku snad stojí, že slepice naší pratety byly vycvičeny a byly to nejrychlejší slepice na severní polokouli. Vždy po hlasitém zavolání hesla "malý" (ve smyslu vy malý slepice) se veškerá drůbež přiřítila na dvůr rychlostí blesku (doslova sprintem, nikdy předtím jsem tak rychle utíkající slepice neviděl a téměř jistě už také nikdy neuvidím).

Jako velký inspirační zdroj nemohu zapřít krátký animovaný film "9" od Shane Ackera. Trailer na něj jsem viděl už před lety v době jeho vzniku v roce 2005 a velmi mě zaujal. Jedná se o film z postapokalyptického světa, kde jako hlavní postavy figurují hadroví panáci a v porovnání s nimi velká robotická kočka, snažící se je všechny do jednoho ulovit.

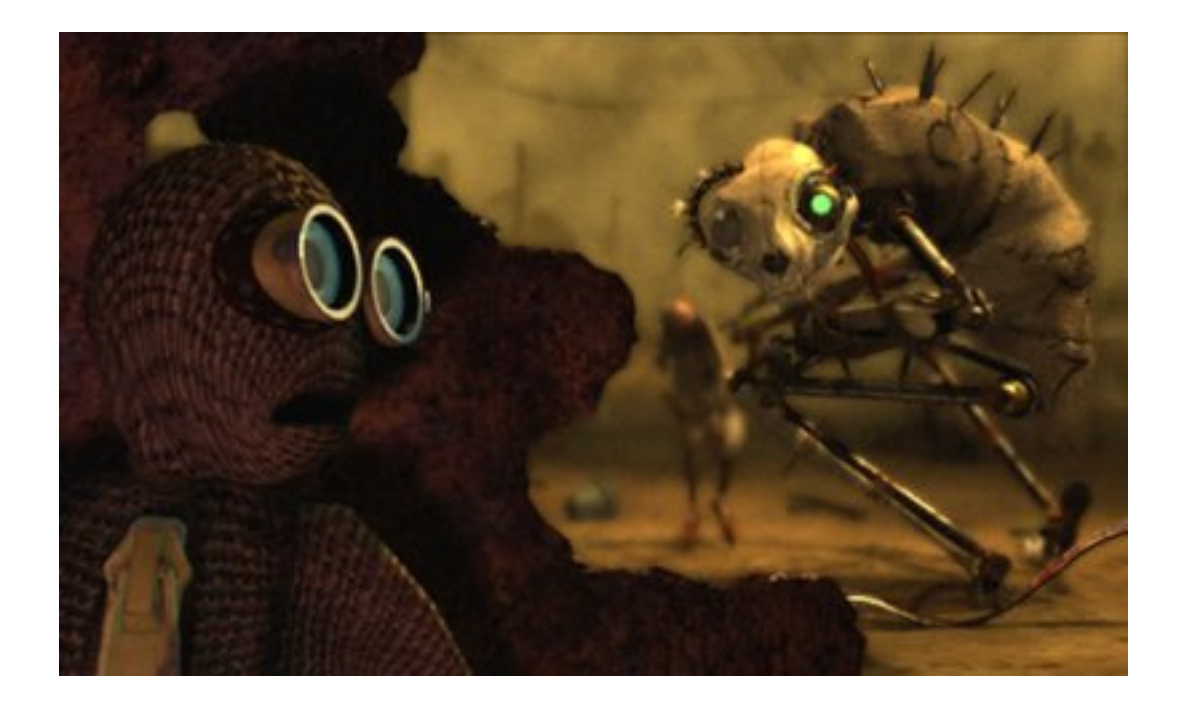

*Obr. 3. Z filmu "9" od Shane Ackera* 

### **3 VÝVOJ SCÉNÁŘE:**

Tato finální podoba měla ale těžký vývoj. Úplně to totiž začínalo naprosto jiným tématem –deratizérem. Měl jsem scénář a návrhy na filmeček o vesmírném deratizérovi s narážkami na filmové Vetřelce. Jen mimochodem se v něm objevila právě kybernetická slepice, která v té době byla v rozpracovaném, ale přesto téměř finálním stavu a která okolí zaujala nejvíce. Po konzultaci jsem od scénáře víceméně upustil, ale Vetřelců jsem se držel a nový film jsem stavěl právě kolem mé kybernetické slepice, což je netradiční postup a uznávám, že ne nejjednodušší. Měl jsem tedy slepici, kterou jsem chtěl použít a musel jsem jí vymyslet nějaký scénář. Přes různé varianty, kde slepice je obrovská nebo obrovská není, ale jen se taková zdá, kde šlo víceméně o to parafrázovat onoho filmového Vetřelce zaměněním alienní královny za slepici, přes návrhy, kdy kybernetická slepice snáší vejce obsahující klony a artefakty toho, co sezobe, a je proto používána k výrobě náhradních dílů, přes návrhy, kde slepice touží po létání a zabije se pádem ze střechy a následně je opravena, až po návrhy, kde slepice stávající sestaví druhou slepici obří, jsem se dostal k prostému scénáři, kde je jen člověk a slepice. Slepice by náhodou umřela, člověk by ji opravil a zjistil by, že už nesnáší normální vejce, ale vejce robotická. Ta by se vzbouřila a začal by boj.

Nakonec mě ale zachránil můj bratranec a relativně krátký, ale intenzivní barinstorming poté, co jsem mu předložil všechny varianty. Začali jsme stavět zápletky, hypotetické situace a konflikty a nakonec jsme dohromady sestavili scénář stávající, s kterým jsem konečně spokojený. Jedinou nevýhodou, kterou vidím, je vysoké a možná poměrně komplikované množství postav, ale k logice děje jsou všechny potřeba, a tak je hodlám zpracovat, a to včetně člověka, kterému jsem se chtěl nakonec vyhnout a který ve finálních verzích ani nebyl živý, ale také robotický, protože jak jsme se všichni shodli, živý člověk v 3D grafice je vždy problém.

#### **4 POSTAVY:**

#### **4.1 Pes:**

Tento pes vznikl jako momentální nápad, blesk z čistého nebe. Byl jsem ve škole a najednou mi hlavou proletěla myšlenka: "Udělám psí boudu, ve které nebude pes, ale bezpečnostní kamera." Chvíli jsem si s ní pohrával a pak mi došlo, že to nemusí být jen kamera, ale že se může celá bouda i s kamerou zvednout na vlastních nohou a že to celé bude takový "želvopes". Psa jsem si rychle načrtnul, odešel domů za svůj počítač a do psa se okamžitě pustil. Načrtnutou kresbu jsem dodržel v podstatě přesně, protože pes se mi líbil přesně tak, jak jsem si ho nakreslil. Tvorba psa trvala relativně krátce a v současnosti ho považuji za svou nejlepší postavičku.

Co se týče postupu práce, není tu moc o čem povídat. Nejdříve jsem vytvořil boudu, u které jsem se ani příliš nenamáhal s mapováním textury. Následovala hlava a už jsem se pouštěl do základů rigu a nastavení. Poté, co jsem udělal přední končetiny, jejichž "předloktí" rotuje podobně jako u člověka, následovaly končetiny zadní, které jsem až nakonec spojil páteří.

Tady však stojí za zmínku zajímavý problém. U člověka je naprosto jasné, že základ jeho stability a hlavní výchozí prvek je pánev. Vše animujeme kolem pánevní oblasti. Ale co čtyřnohé zvíře? Budu rotovat pánví a od toho se mi bude odvíjet pohyb hrudníku nebo naopak, budu hýbat hrudní oblastí a pánev a kyčle budou následovat? Já osobně jsem se rozhodl pro druhou variantu, aby hruď byla tím řídícím prvkem, a to proto, že hruď svou velikostí v mém případe vysoce převyšuje zadní část psa, vždyť hruď je zde celá psí bouda, do které se vleze hlava, zato pánev je malá. Nemohu však s jistotou tvrdit, zda toto rozhodnutí bylo správné nebo špatné. Vyloženě špatné určitě nebylo, pes se animuje celkem dobře, ale ve fázích, kde si například stoupá na zadní, problém vyplave na po-

vrch. Správně bych měl psa rotovat kolem pánve, ale to já nemohu, posouvám hrudník tak, aby pánev zůstala zhruba na stejném místě, což je obecně dost nešikovné řešení. Při normálních pohybech však zas převyšuje, aspoň v mém případě, systém vedoucího hrudníku. Toto by bylo možné řešit flexibilním systémem, kde by se hruď navázala na pánev nebo pánev na hruď dle aktuální potřeby, v mém systému to však není možné, a to kvůli způsobu, jaký jsem pro ovládání pánevní oblasti zvolil. Pes už je hotový, narigovaný a naanimovaný, ale tomuto problému se ještě budu věnovat a pokusím se zjistit, jaká je obecně používaná metoda u rigů čtyřnohých charakterů.

Ještě poslední věc. Jméno psa je na štítku na boudě uvedeno jako Ron, ale ne proto, že bych využil jméno psa svého bratra, který se jmenuje stejně, ale kvůli nápisu na kameře psa pod objektivem, kde je uvedeno "Rony", kvůli vizuální podobnosti se značkou Sony.

#### **4.2 Slepice:**

Slepice stejně jako pes nevznikla po žádném velkém plánování a stejně jako pes nebyla v původním scénáři a přidala se až dodatečně. Ani nevím, jak jsem k nápadu na slepici přišel, ale vím, že se mi ten nápad líbil právě proto, že mi přišel naprosto stupidní. Naprosto stejná situace, jako když jsem před lety přemýšlel, jaké auto vymodeluji. Nakonec jsem se rozhodl pro Škodu 1000MB, a to jen proto, že to byl ten absolutně nejstupidnější nápad, co jsem dostal, stejně tak má slepice. Kdo by chtěl dělat slepici? Já ne, tak jsem ji udělal.

Slepice, jelikož přišla dřív než celá bakalářská práce a jelikož byla dokončena jako jedna z posledních, byla nejdéle trvající část projektu. Nejdříve jsem plánoval pouze statický obrázek slepice, která měla být částečně organická, částečně robotická a měla místo vajec snášet žárovky. Takto jsem vytvořil statický model torza od hlavy až po hruď tvořenou spalovacím kotlem a křídly nad ním. Poté, co se ale slepice dostala do mé "bakalářky", musel jsem ji předělat a celkově připravit pro animaci, a to nemluvím jen o rigu, ale o celém modelu, protože model a jeho topologie zdaleka nebyly pro animaci použitelné. Nejdříve jsem

zkusil narigovat a naskinovat vole slepice. Jenže to bylo moc Hi-poly (s vysokým množstvím polygonů, příliš hustou sítí),a tak jsem musel přejít k jeho low-poly variantě (nízkopolygonární), kterou jsem měl zálohovanou jako předcházející fázi. Skinning tohoto modelu byl mnohem lepší a nepřinášel katastrofální výsledky jako předchozí. Vole mělo také aplikován SSS efekt (průsvitnost), kterého jsem se musel zbavit ve prospěch renderovacího času. Jak už jsem řekl, model původně pro animaci nebyl určen, a tak došlo k mnohým redukcím (ve skutečnosti šlo o teprve druhý projekt v mém životě, který by nebylo možné jakkoliv do animace, ani průletu kolem dokola zapojit).

Další věc, která přišla na řadu, byl krk. Vypracoval jsem si časem svůj vlastní systém použitelný na celky, jako jsou páteře, krky nebo ocasy, ale jen v omezené míře, protože můj systém ve skutečnosti nedodržuje konstantní délku. Přesto ho z určitých důvodů občas používám. Použil jsem ho i zde.

Hlava. Hlava nebyla pro animaci určena ale naprosto vůbec. Tady jsem o nějakých úpravách ani nepřemýšlel, nebylo by to reálné, místo toho jsem vzal původní hlavu, uložil jsem ji do jiného souboru a kolem ní vymodeloval novou hlavu se správným meshflow a topologií (tok polygonové sítě). Měla méně polygonů než původní a bral se zde ohled na základní mimickou animaci a zakostění. Opět bylo nutné celou hlavu znovu namapovat a otexturovat a poté jsem ji vsadil zpět na krk slepice. Po úspěšném zakostění a skinningu následovalo pár mimických testů slepičích omezených mimických svalů a hlava byla hotová. Přidal jsem i možnost deformace zobáku pro základní mimické projevy, jako je smích nebo hněv, kde pracují především kouty zobáku posouvající se nahoru či dolů.

Zbytek slepice prošel poměrně standardním postupem, od tvorby nohou po zadek. Rozevíratelná křídla jsem nakonec vypustil z časových důvodů.

#### **4.3 Kuře:**

Robokuře prošlo podobným myšlenkovým pochodem jako robopes. Stejně jako pes, co měl být nejdříve jen bouda s kamerou, mělo kuře být jen robot ve tvaru vejce. Ale na to, že z vejce se skutečně vyklube kuře, jsem přišel až při

tvorbě, ne tak okamžitě jako u psa. Měl jsem hotový tvar vejce s oddělenou vrchní polokoulí, která měla robotovi posloužit jako talíř radaru. Tehdy mi došlo, že po tom, co poslouží jako talíř radaru, může stejně tak posloužit jako hlava kuřete, což byla snadno proveditelná představa, protože vytvořit kuře s tělem v základu tvaru vejce nebylo složité.

Kuřata by měla být hbitá, energická a nevyzpytatelná Je to vlastně takový malý transformer. Tvorba kuřete mě bavila, ale byly zde určité fáze, které jsem raději odkládal, a tak se vývoj kuřete trochu zpomalil. Šlo především o hlavové partie, kde jsem si občas nevěděl rady, a to ne s technickým provedením, ale s průběhem skládání a uchycení jednotlivých hlavových plátů. Celá transformace kuřete je kromě vysunutí krku a pohybu očí předem nastavena pomocí reaction manageru, který právě toto dovoluje, takže stačí pouze posunout jeden "slider" (posuvník) a celá transformace hlavy proběhne v předem daném a neměnném pořadí a průběhu, což velmi usnadní proces animace. Tady námaha vynaložená na přípravu patrně převýšila námahu, kterou by mi přinesla animace samotná, takže se nabízí otázka, zdali to stálo zato, ale já odpovídám, že stálo. Za prvé jsem si opět procvičil tuto funkci a za druhé je teď animace transformace kuřete kdykoliv znovu použitelná bez jakékoliv námahy, takže při několikanásobném použití se množství vynaložené práce vrací a já jsem kuře ve své animaci transformoval více než jednou, takže to beru jako plus a práci mi to ušetřilo.

#### **4.4 Traktoro-kuře:**

Tahle velká slepice původně vzniknout neměla, pak měla, pak zase neměla a pak jsem si nebyl jistý už vůbec ničím. Jisté ale bylo, že to měl být velký kolos tvořený ze všeho možného a na návrh trochu ji zmenšit mě navedl bratranec. Napadlo mě pak, že mohu snadno použít svůj předchozí návrh kráčejícího traktoru a slepici postavit na traktorovém podvozku. Proto se návrh tvaru traktoru podřídil liniím slepičího těla. Hlavním rysem byla slepičí křídla, která měla být na traktoru na první pohled patrná. Okamžitě jsem se rozhodl, že křídla budou reprezentována dveřmi, které se mohou otevírat, čímž napodobí lehké nadzvedávání křídel.

Asi třetí návrh traktoru/slepice mi přišel už finálně vyřešený, tak jsem ho ofotil a použil jako přímou předlohu k modelování, což se velmi vyplatilo. Traktor také vznikl relativně rychle. Nejdříve byla hotová kabina a motor, tedy celé tělo traktoru. Poté jsem udělal nohy, které jsem zároveň i rigoval. Napadlo mě, že na určitých místech nohou být použity textury klasických černo-žlutých varovných pruhů, tak jsem je vyhledal, stáhl a umístil jsem je podle svého dojmu na stehenní část a na prsty. Když jsem se nad tím zamyslel, došlo mi, že i z praktického hlediska je toto umístění zcela logické a že zvýrazňuje nebezpečné pohyblivé části trakoru, které by skutečně mohly způsobit zranění při zvedání traktoru nebo při chůzi.

Pak jsem si prostorově načrtl krk a hlavu slepice na těle traktoru, kterou jsem přemístil dozadu, kde bude uchycena jako rameno bagru. Tam jsem ji vymodeloval a následně přemístil zpět na pozici krku, abych se ujistil, že funguje tak, jak má, a vypadá podle představ. Na tvorbu hadic jsem nepoužil "hose" objekty, ale obyčejné linky s modifikátorem "spline select" pro selekci vertexů, na kterých je aplikován "linked Xform" modifikátor, který přichytí část linie na vybraný objekt. Takováto hadice sice nedodržuje konstantní proporce, protože se natahuje a smršťuje, ale je snadnější pro manipulaci a zaručuje mi větší kontrolu.

Následně jsem dodělal ocas, udělal pár finálních úprav a slepičí traktorové monstrum bylo hotové.

### **5 POSTUP PRÁCE:**

Poté, co je scénář hotov, je nutné vymodelovat všechny postavy a připravit je pro animaci, v tomto se příprava 3D animovaného filmu zásadně liší od kresleného. Zatímco v kresleném se postupuje kontinuálně a práce je stejná od začátku do konce, 3D animovaný prochází různými fázemi:

#### **5.1 Modelling:**

Postavy, předměty a prostředí se musí vymodelovat. Při tvorbě postav pro animovaný film musíme mít na paměti, že se postava bude v budoucnu hýbat a tomu uzpůsobujeme topologii naší polygonové sítě. Není nic horšího než skinovat (nastavovat váhy jednotlivým kostem) špatně namodelovanou postavu. Dále pak bychom se měli vyhnout přehnaným detailům, a to nejen z hlediska časového rozpočtu práce, ale hlavně z hlediska optimalizace. Nerenderujeme statický obrázek s milionem detailů a ohromným výpočetním časem, ale celou sekvenci obrázků. Je proto nutné dobře si rozmyslet priority a úroveň detailů v závislosti na tom, jaký čas si můžeme dovolit obětovat na výpočet jednoho framu. Detailní polygonová síť nám však výpočet nezpomalí zdaleka tak, jako pokročilé materiály.

Možná si lze povšimnout, že při tvorbě strojových objektů používám v docela velké míře základních těles. Ať už lehce upravených nebo naprosto neupravených. To je jednak z časových důvodů, kdy nezbývá než použít třeba obyčejný válec, ale jednak to mám jaksi v krvi a snažím se to překonávat. Mnoho z mých věcí není promodelovaných, ale jednoduše seskládaných. Teď už jsem na tom lépe, snažím se objektům dávat detail a nenechávat je v surové formě.

#### **5.2 Texturování, mapování a materiály:**

Opět máme na paměti optimalizaci. Velikost textur volíme v kompromisu mezi požadovaným detailem a výpočetním časem. Textury je možno stahovat z internetu z rozsáhlých databází, nebo si je můžeme nafotit sami. Ručně kreslené textury nedoporučuji, aspoň ne na realistický nebo semi-realistický snímek, protože ručně kreslené textury působí umělým dojmem. Pro cartoon animace se však samozřejmě hodí.

Každý objekt se musí také aspoň základně namapovat. Mapování ve stručnosti znamená rozvrhnutí, jak se textura bude na model promítat. Co se týče mapovacích souřadnic, vlastní UVW mapu vytvářím jen pro nejdůležitější a nejvidi-

telnější objekty. Ostatním nechávám základní planární, cylindrické nebo boxové mapovací gizma, jelikož to není nezbytně nutné a v případě animovaného filmu to není priorita. Vyžadovalo by to větší úsilí, než by byl výsledný efekt, kde se většina švů v texturách v pohybu a při množství dalších objektů ztratí.

Co se materiálů týče, vynecháváme také určité efektní věci, jako je například "subsurface scattering" (simulace průsvitnosti a rozptýlení a barevné zabarvení světla pod povrchem materiálu, jako je třeba lidská kůže nastavená proti slunci nebo světlu žárovky, nebo průsvitnost vosku) a necháváme jej případně na postprodukci, kde jej pouze napodobíme (tzv. "ofejkujeme"). Ovšem aspekty jako jsou třeba blurry reflection, čili rozostřené odrazy si ve scéně nechávám.

Rozmyslíme si, zdali nutně ve scéně potřebujeme počítat i refrakci – simulaci lomu světla při průchodu průhledným materiálem. Veškeré tyto další přidané aspekty materiálu, jako je zmiňovaný subsurface scattering, blury reflekce nebo refrakce, nám mohou rendering velmi prodloužit.

#### **5.3 Rigging a skinning:**

Pod pojmem rigging rozumíme vytvoření kostí pro náš model nebo postavu a následné nastavení různých závislostí a funkcí mezi jednotlivými kostmi a jejich ovladači. Pod pojmem skinning rozumíme spojení našeho objektu s již hotovou soustavou kostí a nastavení deformace sítě modelu v závislosti na pohybu kostí.

Rigging je má oblíbená část, i přesto, že neumím scriptovat (psát funkce v interním skriptovacím jazyku programu 3Ds Max, v maxscriptu), což mě sice znevýhodňuje, ale i tak velmi baví. Základním kamenem riggingu postav je takzvaná inverzní kinematika. Dejme tomu, že máme soustavu kostí tvořících nohu – tedy stehno, lýtko a nárt. Tyto kosti spojíme IK řešitelem. Inverzní kinematika je algoritmus počítající pozice a rotace takto svázaných kostí. V praxi to znamená, že se nám v oblasti kotníku po přidání IK objeví ovládací kříž a jakkoliv křížem pohneme, ohnutí nohy a pozice kolena se dopočítá automaticky. To je velmi praktické a bez něčeho takového by animace trvala neúměrně déle a nebylo by

třeba možné fixovat konce končetin například k podlaze nebo zábradlí. Opakem Inverzní kinematiky je takzvaná "forward kinematics", neboli dopředná kinematika. U dopředné kinematiky vše platí právě naopak: jakkoliv pohneme mateřskou kostí, musí se dceřiná kost pohnout s ní.

Ale pravým smyslem riggingu je vytvořit si takzvané controllery, neboli ovladače, kterými můžeme naši kostru ovládat. Controllery mohou být třeba kruhy nebo helpery umístěné v klíčových místech kostry, například v zápěstí, v kotnících, v kyčlích a tak dále. Celou postavu pak ovládáme pouze těmito controllery. Do menu těchto controllerů je též možno umístit posuvníky slidery (posuvníky) nebo spinnery (číselníky) navázané na libovolné sekundární funkce a pohyby naší postavy, čímž se nám rozsah ovládání rozšiřuje a je možné zastřešit celou paletu pohybů nebo funkcí jediným controllerem.

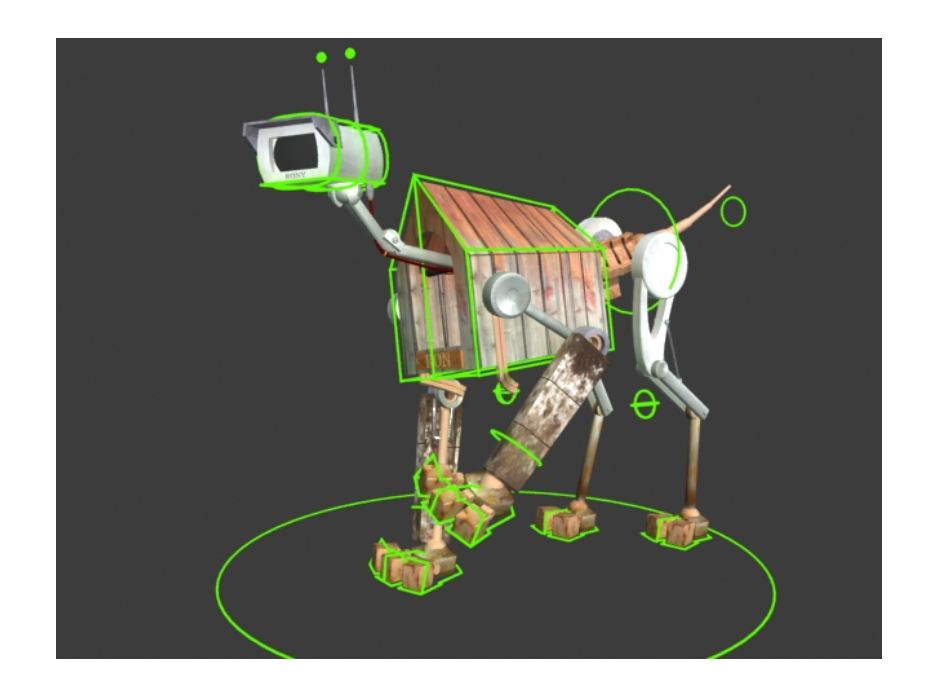

*Obr. 4. Pes se soustavou controllerů sloužících k ovládání* 

Vzhledem k tomu, že mám ve filmu méně organických postav než robotických, většinou kosti ani nepoužívám. Kosti slouží k nastavení deformace sítě objektů, ale pokud máte robota z pevných dílů, není nutné nic deformovat. Proto se rig u anorganických tvrdých objektů váže přímo na model a soustava kostí se vynechává.

U organických objektů je však rozsah ovlivnění sítě nutno ručně nastavit a to se provádí takzvaným skinningem. Skinning je vlastně jen nastavování poměrů účinnosti jednotlivých kostí. Tomuto se říká "vážení". Poté, co je náš model otexturovám, origován a oskinován, je vlastně připraven k animaci.

#### **5.4 Vytvoření scény a nastavení osvětlení:**

Poté, co jsem dokončil všechny postavy, pustil jsem se do modelování prostředí. Vzhledem k tomu, že zde není co rigovat a kontrolovat, jak co funguje nebo v horším případě nefunguje, je tato fáze mnohem rychlejší. Zhruba jsem si rozvrhl umístění jednotlivých součástí scény a budov a začal modelovat. Jednotlivé segmenty scény jsem rozdělil do vrstev pro snadnější manipulaci a také pro snadnější skrývání částí, které se v záběru neobjeví, proto, abych tyto části vyloučil z výpočtu renderu. Směr a intenzitu osvětlení jsem volil až poté, co jsem měl většinu objektů umístěných a už poměrně jasnou představu o celé scéně.

K osvětlení jsem použil skylight světlo nastavené ve slotu rendereru a nejobyčejnější omni light. Skylight světlo představuje všesměrové osvětlení, tedy světlo, jež projde atmosférou a rozptýlí se. Takovéto světlo je možno pozorovat třeba, když je slunce za mrakem. V tomto případě se úplně vytratí všechny ostré stíny vrhané přímým slunečním světlem a vše je ozářeno pouze oblohou kolem nás. Proto je toto světlo standardně nastaveno na modrou barvu.

Pro přímé světlo je možno použít cokoli, od pokročilých světel vybraného rendereru přes obyčejná direct a omni světla. Je pravda, že direct light by bylo příhodnější, protože naše slunce je tak daleko, že na Zemi dopadající paprsky považujeme za přímé, ale tady na tom tak nezáleží, pokud se omni (všesměrové) světlo umístí v dostatečné vzdálenosti od scény, aby si stíny zachovaly orientační stejnoměrnost. Přímé světlo je zpravidla nažloutlé, může se však nastavit na jakoukoli barvu od narudlé pro západ slunce po bílou. Použití čistě bílé barvy však

působí sterilně, mnohem estetičtěji vypadá, když scénu zasvítíme dvěma kontrastními světly, jako je v případě externích scén žlutá a modrá.

Toto nám taky vytváří známý efekt, kdy se stíny teplých světel jeví jako studené a naopak, kdy se stíny studených světel jeví jako teplé, což lze pozorovat každý slunečný den s ostrými stíny. Obloha dává scéně modrý nádech a tam, kde se sluneční světlo nedostane, zůstává namodralý stín.

Ještě stojí za zmínku, že slepice měla nastavena volumetrická světla, což jsou světla s viditelnou září (světlo v mlze, světlo zářící půdním oknem, v němž se míhá prach, prostě jakékoliv světlo, jehož paprsky můžeme pozorovat), ale toto jsem také musel deaktivovat, protože je to další ze žroutů výpočetního času.

#### **5.5 Animace:**

Animace je tak snadná a detailní, jak pečlivě se předem připraví rig modelu. Proto se při celém postupu práce musí vždy myslet dopředu, protože když se rig nastaví špatně, může to končit katastrofou. Když je vše hotové, postavy, scéna a všechny objekty, začíná se s animací.

Co se týče časové náročnosti, mnohem více se většinou věnuji všemu okolo, především modelování a riggingu, než následné animaci. Jednak proto, že tvorba robotů a strojů je sama o sobě časově náročná, jednak proto, že animace je vlastně až téměř na konci výrobního procesu a s rapidně se zvyšujícím pracovním tempem zbývá stále méně času. Správný animátor by měl animaci samotné věnovat všechen čas a vše ostatní nechat na jiných. Mně však tento systém celkové produkce naopak velmi vyhovuje, i když je to do budoucna vlastně můj handicap. Mluvím o širokém záběru tvorby, mě totiž baví úplně všechno, a to je problém. V budoucnu si budu muset zvyknout (když budu mít samozřejmě štěstí a budu animátor) na to, že vše ostatní ze mě opadne a zbude mi jen animace samotná. Jinak pokud bych měl srovnat svůj vztah k jednotlivým částem výroby, nejvíce mě baví animace a rigging, i přesto, že jak už jsem zmínil, neumím scriptovat a nemohu si tedy psát složité funkce, a tak jsem s riggingem vlastně kdesi na průměru. Do budoucna také plánuji přeučení se z programu 3Ds Max na program Auto-

desk Maya, jelikož je všude mnohem rozšířenější a používanější a nabízí pár zajímavostí navíc. "Max" je také založen na poměrně zastaralém jádře.

K animaci samotné. Zde není moc o čem psát. Nejdříve si zhruba neanimuji pouze klíčové pózy a ověřím si timing. Pokud vše sedí, postupuji od těch hlavních a mateřských objektů k vedlejším. Například primárně naanimuji pohyb těla a končetin, a teprve až když to vše mám, pustím se do animace vedlejších objektů a částí, jako je například ocas, a sekundárních pohybů. Následuje fáze celkového ladění přímo v náhledu nebo v křivkovém editoru, což je naprosto nepostradatelný pomocník. Pokud jedna postava reaguje na druhou, postupuji samozřejmě opět nejdříve od primární a až teprve k té druhé, reagující. Také se snažím v rámci možností udržet pozornost diváka na právě hrající postavu. Například když se kuře houpe na páce traktoru, pes ho v podstatě jen nečinně pozoruje bez výraznějších pohybů, aby se divákovo oko soustředilo právě na kuře. Toto je možné podpořit navíc třeba cíleným přeostřením.

Výhoda animace vlastnoručně narigovaných postav spočívá jak jinak než v tom, že jsem si je vytvořil přesně podle svých potřeb, a tudíž není problém s nimi manipulovat.

#### **5.6 Rendering:**

Poté, co odanimujeme první záběr, je nutné jej vyrenderovat. Světla už máme nahozena a scénu a veškeré její komponenty už jsme renderovali nespočetněkrát předtím, takže základ máme již hotový.

Tady také máme poslední možnost porozmýšlet nad plánovaným rozlišením. Můžeme například zjistit, že desetisekundová sekvence se počítá neúměrně dlouho i při nízkém nastavení a budeme, ač neradi, přinuceni svoje nároky snížit. Stejně jako já. Měl jsem v plánu velké rozměry 1280 na 720 pixelů, ale render time byl neúnosný. Když jsem se rozhodoval, zdali změnit rozlišení nebo způsob renderování (to by znamenalo vypustit globální osvětlení –GI, což je reálně vypadající metoda, a nahradit ji přímými stíny kombinovanými s ambient occlusion –AO. Ambient occlusion je často používaná metoda, jak si výrazně zkrátit dobu

výpočtu, vyplývající z jednoduchého, ale účinného triku, kdy se zatmavení/<sub>"stíny"</sub> objeví pouze v oblastech blízkého styku dvou ploch, což napodobuje temnější kouty a záhyby velmi přesvědčivě, ale se simulací světla to prakticky nemá nic společného), já jsem jasně zvolil snížení rozlišení. Ovšem rozlišení s délkou 720 pixelů mi přišlo málo, tak jsem se rozhodl pro kompromis, a to 900 na 500px. Poměr stran je tady naprosto stejný jako za použití 720 x 400px, což je používané rozlišení, takže případné snižování by bylo bezproblémové. Render do 900x500px je na čtyřjádrovém procesoru časově snesitelný a přitom příjemně rozměrný.

Samozřejmě jsem vše renderoval do vrstev. Je to praktičtější, někdy i rychlejší, variabilnější a především bezpečnější. Vrstvami se rozumí odrenderování určitých segmentů zvlášť. Mohou se zvlášť renderovat stíny, odrazy, čisté barvy a tak dále. Já však tak daleko nezacházím, aspoň většinou, protože jsem neměl takovou potřebu kontrolování každého drobného aspektu renderovaného výstupu v postprodukci. Já zvlášť do vrstev nedělím složky obrazu, jako právě zmiňované stíny a podobně, já dělím složky scény, jako třeba budovy, postavy, pozadí, popředí, nebe anebo jiné. Renderování do vrstev s sebou přináší mnohem víc volnosti při pozdějších úpravách nebo změnách. Když něco změním, nemusím počítat vše úplně celé znova od začátku, stačí pouze změněnou vrstvu, například animovanou postavu, zatímco prostředí, v kterém se pohybuje, zůstává neměnné.

Abychom mohli ukládat průhlednost, jako výstupní formát nepoužívám nekomprimované AVI, ale sekvenci Tiffů v 8 bitové hloubce plus alpha kanál. 8 bitů stačí, jelikož obraz nějak velmi zásadně neměním a alpha kanál je informace o průhlednosti obsažená v každém ukládaném obrázku. Tato průhlednost je definována černobílou mapou, která nám ovlivňuje průhlednost obrázku v náhledech, při importu do videokompozičních či střihových programů, nebo si ji můžeme snadno zobrazit v programu Adobe Photoshop a následně ji použít například pro selekci.

S tím také souvisí další věc. Používám renderer, který umožňuje výrazné ušetření času při výpočtu průletu statickými scénami. Princip spočívá v tom, že se vypočítají světelné podmínky a následně uloží jako světelná mapa do souboru, který je použitelný pro každý snímek animace, na rozdíl od standardní metody, kde se vše počítá na každý frame zvlášť. Tím se ušetří třeba až desetinásobek času. Pro pohyblivé objekty to však nefunguje, proto jak už jsem řekl, renderuji pozadí zvlášť úspornou a o nic méně kvalitnější metodou, zatímco postavy a vše pohyblivé standardní metodou do jiných vrstev. Vrstvy jsou ale kromě ušetření času užitečné především v postprodukci.

Nutno dodat, že jsem tuto práci tvořil na jiném rendereru, než jsem byl předtím zvyklý, a tak jsem se před a v průběhu pracovního procesu naučil další dávku nových věcí a poznatků.

#### **5.7 Postprodukce:**

K finálním úpravám používám program Adobe After Effects. Co se týče dalších video-kompozičních programů, osobně jsem měl možnost vyzkoušet pouze Combustion, který je s programem 3Ds Max mnohem lépe propojen, jelikož je od stejného vývojáře. Mně ale filozofie práce v Combustionu nevyhovala a program mi celkově nesedl i přesto, že například barevné korekce jsou v něm mnohem příjemnější a jednodušší. K pokročilejším programům, jako je Nuke nebo Shake, jsem se nedostal.

After Effecty jsou ale skvělý program a zvlášť po zhlédnutí tun kvalitních videotutoriálů od Andrew Kramera na videocopilot.net mi přirostl k srdci.

Moje zkušenosti s postprodukcí nejsou nikterak velké a zatím marně hledám zdroje, kde se něčemu přiučit. Ve své animaci nepoužívám nic jiného než pár triků s vrstvami, glow nejsvětlejších partií a přeostřování ze vzdálenější na bližší vrstvu, které jsou renderovány separátně. Z čehož vyplývá, že veškeré neostrosti jsou samozřejmě prací postprodukce. DOF (Depth of Field, čili hloubka ostrosti) by se počítala neúměrně dlouho a její řešení přímo v renderu by bylo zbytečným vyhazováním drahocenného času z okna. Jednoduše vyrenderuji každý plán zvlášť, popředí a pozadí, a jednu z nich v postprodukci rozostřím. Když chci přeostřit z jedné na druhou, rozmažu jednu, zatímco úměrně tomu zaostřím druhou.

Další jednoduchý efekt, u kterého využívám pomoci postprodukce, je simulace rozdílné expozice. Když například přecházím ze světla do tmy, mohu si pohrát se zesvětlováním a zatmavováním jednotlivých plánů.

#### **5.8 Finální střih:**

Střih finálně upravených záběrů provádím v programu Adobe Premiere. Na "Premiéře" jsem začínal už od verze 6.5 a zatím jsem neměl důvod měnit, protože veškeré hlavní změny a úpravy se dějí již před finálním střihem, a proto nemám potřebu sáhnout po jiném programu nebo své vědomosti v Adobe Premiére nějak hlouběji rozšiřovat.

Tady, ve střihovém programu, by mělo být místo, kde poprvé a také naposled použijeme obrazovou kompresi našich záběrů. Možnost, že bych snad používal komprimované výstupy ještě před finálním střihem, v zásadě nepadá v úvahu.

### **ZÁVĚR:**

I přesto, že jsem si na bakalářskou animaci vyhradil velké množství času (zatím nic mi nedalo tolik práce, což se samozřejmě od "bakalářky" také očekává), tak je i zde mnoho věcí, které se sem nevlezly z časových důvodů. Například prostředí mělo obsahovat mnohem, ale mnohem více modernějších nebo zvláštních prvků, což se omezilo pouze na traktor a zvířenu a možná pár odkazů, které třeba někdo odhalí. Stejně tak děj a několik záběrů se oproti plánu zkrátil.

S výsledkem jsem ale v rámci možností víceméně spokojen. Víc hodnocení tohoto filmu ze sebe asi nedostanu, protože já jsem věčně nespokojen.

### **SEZNAM POUŽITÉ LITERATURY**

- [1] Animations tips and tricks, Shawn kelly
- [2] Videocopilot.net soubor videotutoriálů pro program Adobe After Effects
- [3] Katalog firmy John Deere –zemědělská technika
- [4] The amimator's survival kit, Richard Williams
- [5] Animovaný film, Dutka Edgar, AMU, Praha 2002
- [6] Úvod do estetiky animace, Kubíček Jiří, AMU, Praha 2004, ISBN 80-7331-019-8

## **SEZNAM OBRÁZKŮ**

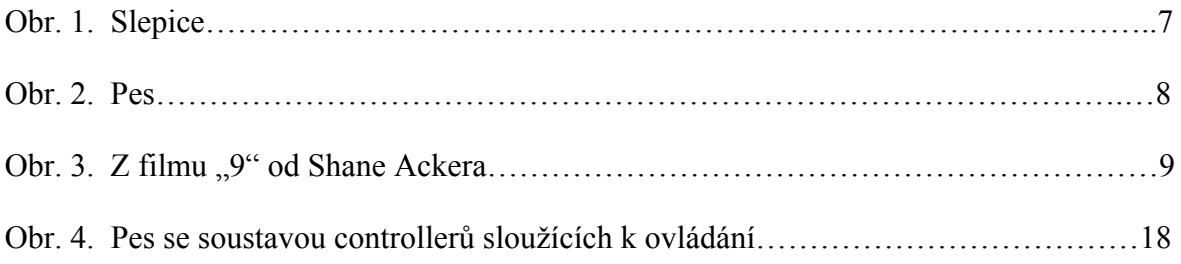

## **SEZNAM PŘÍLOH**

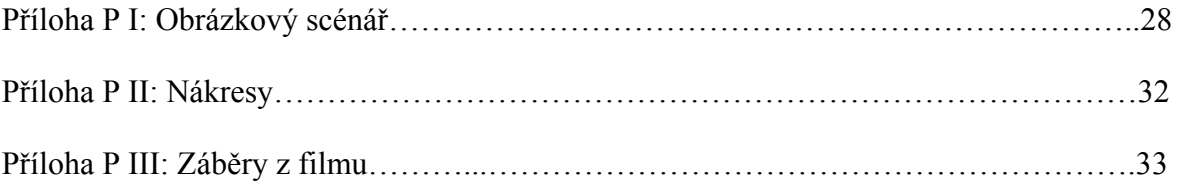

# PŘÍLOHA P I: OBRÁZKOVÝ SCÉNÁŘ

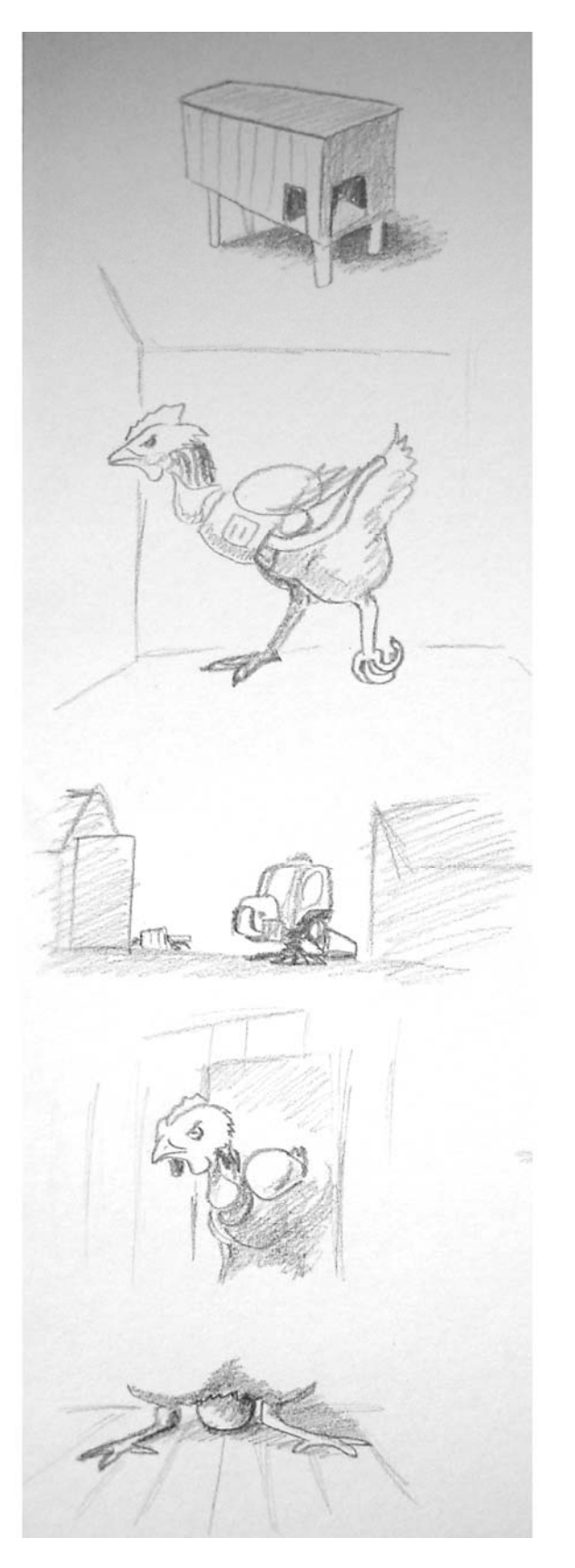

-nájez na kurník

-slepice vychází z kurníku<br>-vidíme nejdříve tělo, poté<br>celou slepici

-pohled očima slepice<br>-nejdříve uvidí psa, poté<br>traktor

-slepice se ušklíbne a sedne<br>si, aby mohla snést vejce

-detail na vejce

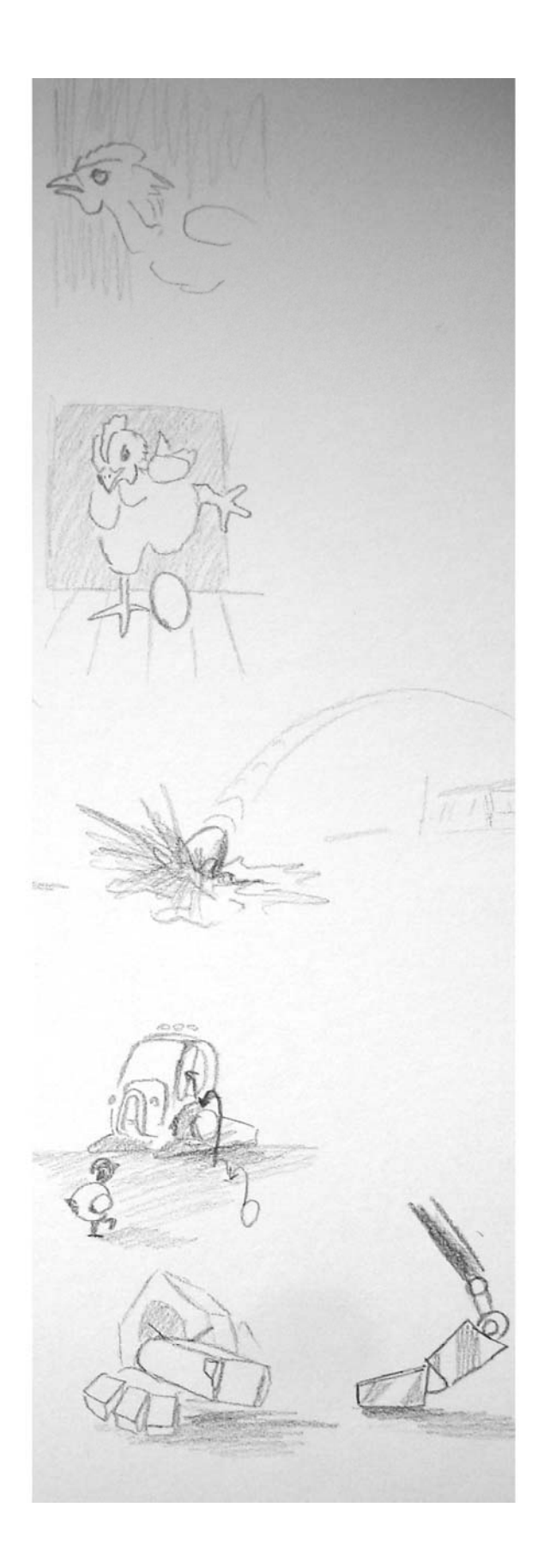

-pohled na hlavu slepice<br>při snášení vejce

-slepice se připravuje a<br>vykopává své vejce jako<br>fotbalový míč

-vejce přeletí celý dvůr<br>a dopadne aniž by se rozbilo,<br>následně se přeměňuje na kuře

-houf kuřat se zmocní traktoru

-a projdou s traktorem kolem<br>spícího psa

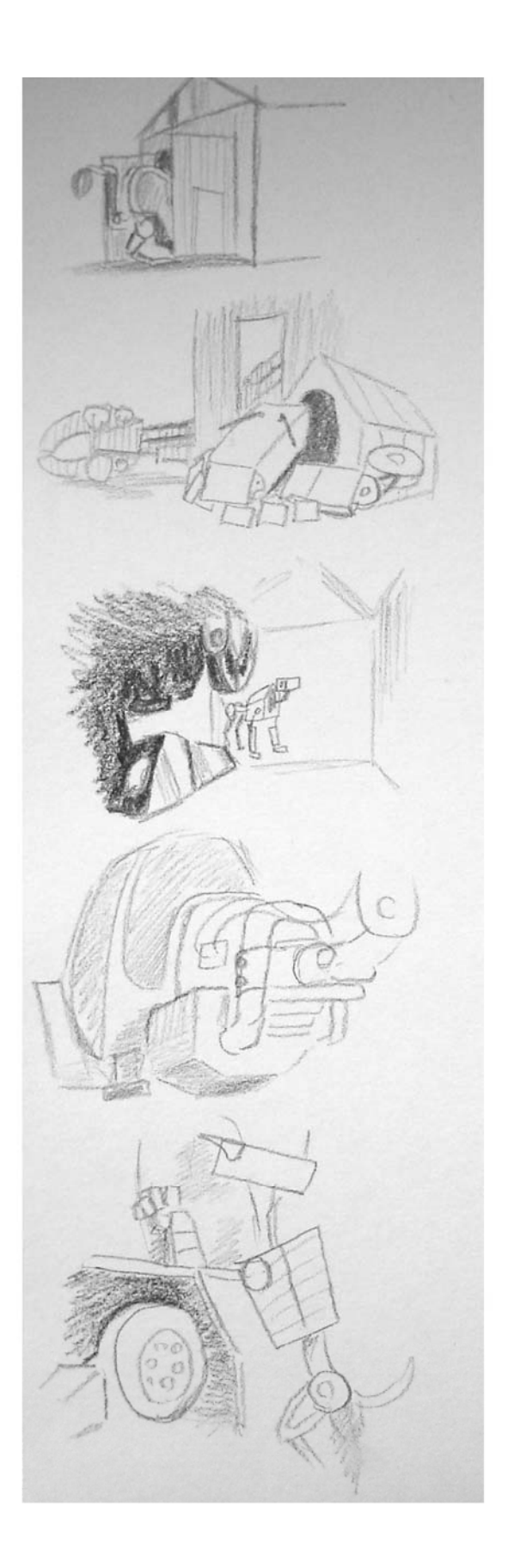

-kuřata dostanou traktor do stodoly

-tam na něm pracují a<br>přetvářejí jej<br>-vidíme rameno traktoru,<br>které tvrdě dopadne na zem, následně je zataženo zpět<br>do stodoly kuřaty

-pes se vzbudí a jde<br>zkontrolovat stodolu, kde vidí<br>stojící traktor

-pohled očima psa<br>při průchodu kolem traktoru

-pes zvědavě nahlíží dovnitř

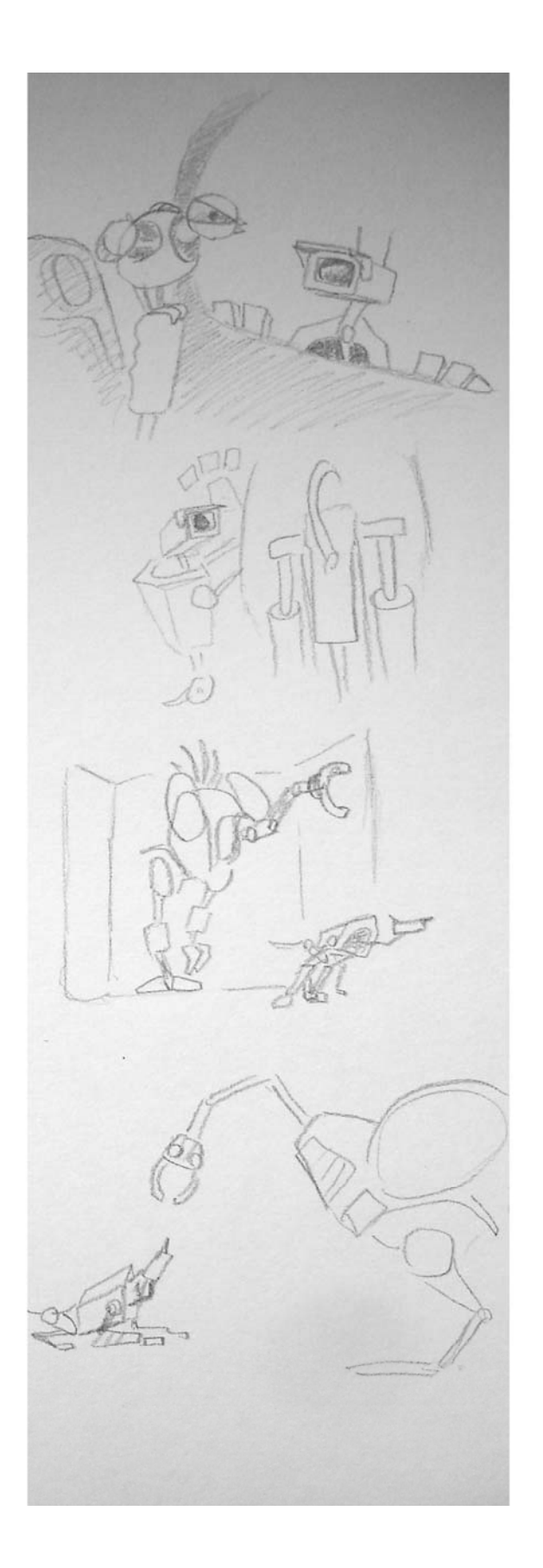

-pes přes okno pozoruje<br>kuře, které seskočí z palubní<br>desky na řídící páku, kde se houpe.

-kuře svým houpáním<br>konečně páku posune, což<br>aktivuje rameno

-pes ví, že kuřata ovládají<br>traktor a tak se snaží uniknout<br>-dochází k boji

-v okamžiku kdy pes téměř<br>prohrál, vrací se člověk a<br>bojovníci se obracejí na něj

# PŘÍLOHA P II: NÁKRESY

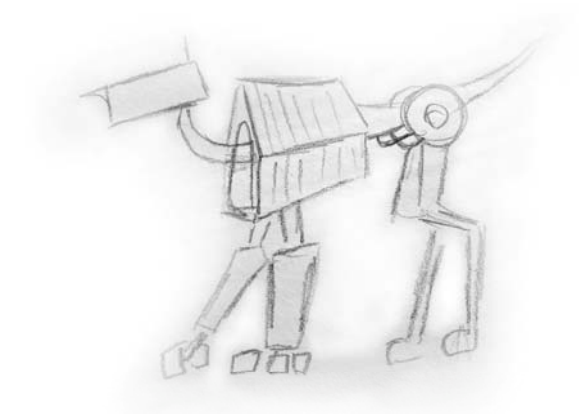

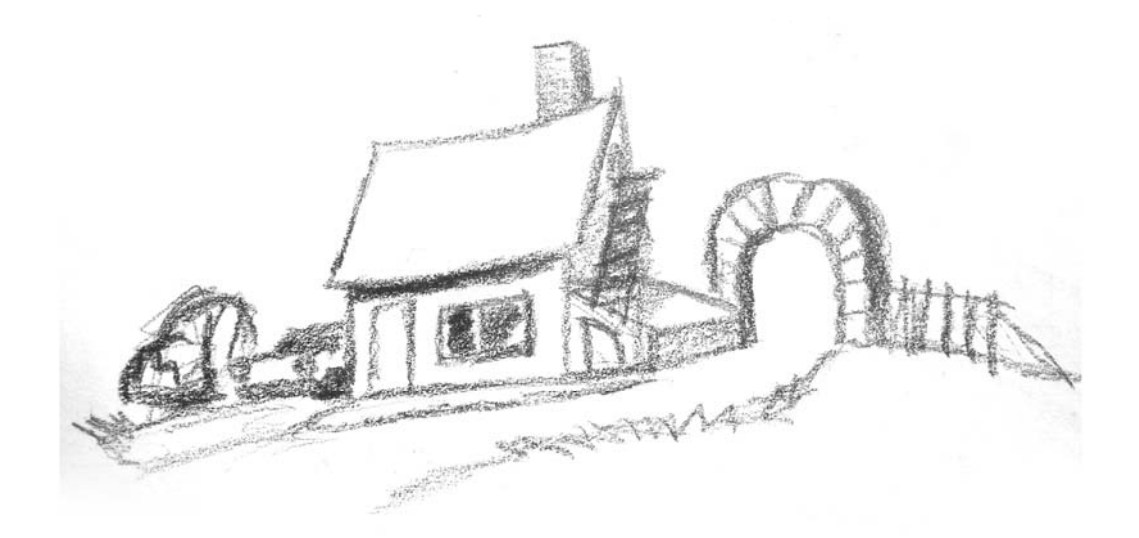

# PŘÍLOHA P III: ZÁBĚRY Z FILMU

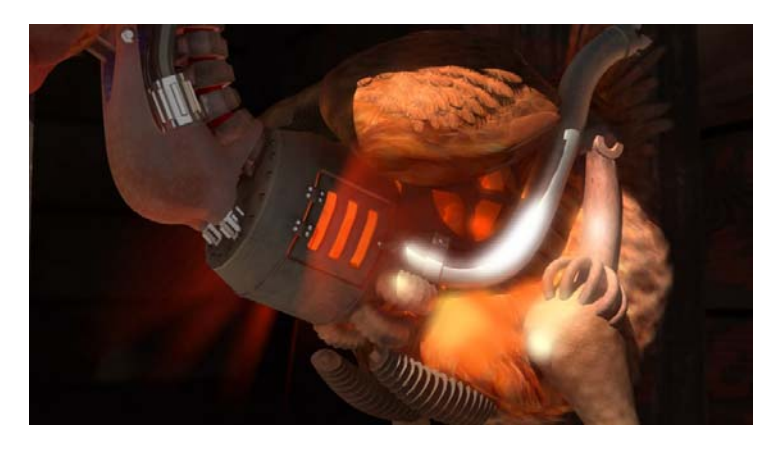

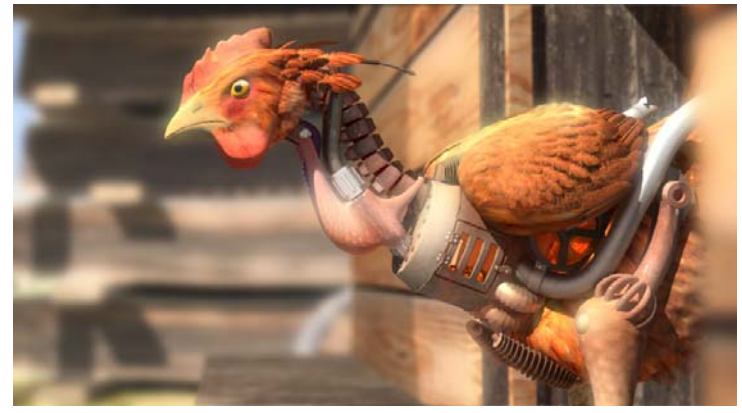

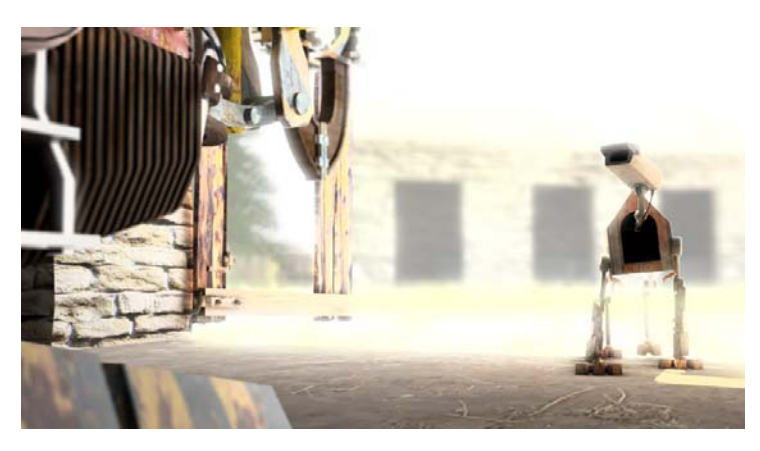

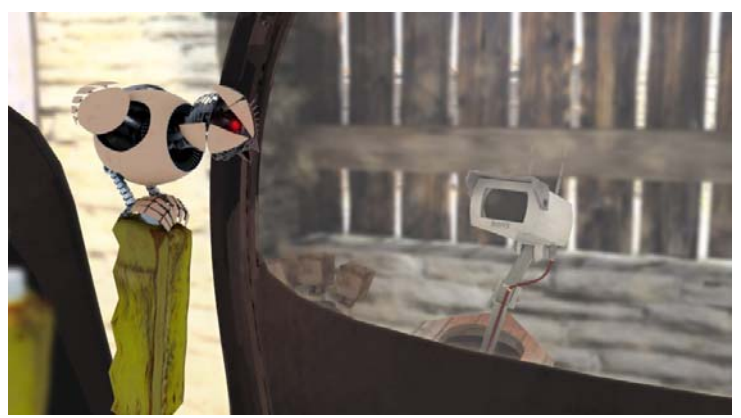